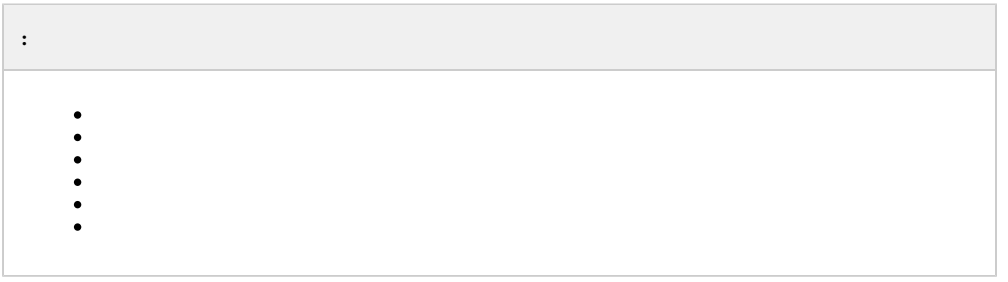

#### $\,$ , , , .

 $\mathcal{L}(\mathcal{L}(\mathcal{L}))$  . The set of  $\mathcal{L}(\mathcal{L})$ 

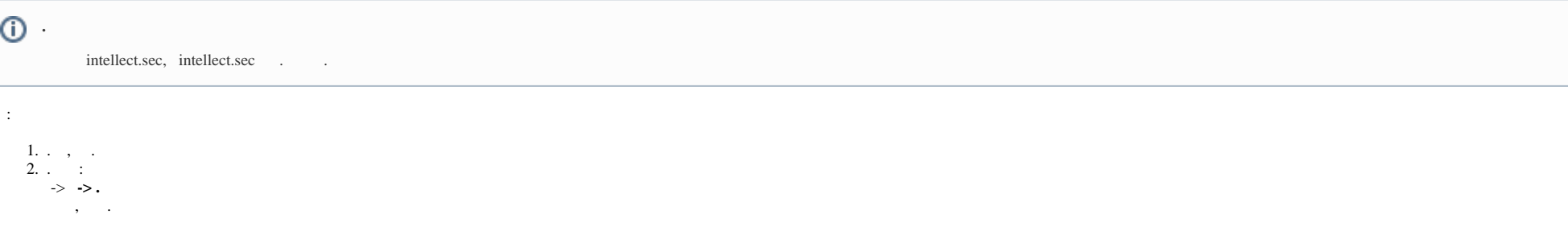

# **Sintellect**

## Демонстрационный режим

Регистрация Раздел Регистрация Правило перехода состоянии<br>Регистрация Уровень доступа<br>Регистрация Пользователь<br>Регистрация Права пользователя Регистрация Сервис отказоустойчивости<br>Регистрация Менеджер сервисов отказоустойчивости

# $\odot$

 $\sim$   $\sim$   $\sim$ 

 $\label{eq:3.1} \begin{array}{ccccccccccccc} \bullet & \circ & \bullet & \circ & \bullet & \circ & \bullet & \bullet \end{array}$ 

 $\odot$ 

 $\therefore$ , 60.

### , Windows, . . . .

<span id="page-1-0"></span> $\odot$  $\mathbb{R}^2$  . The set of  $\mathbb{R}^2$ 

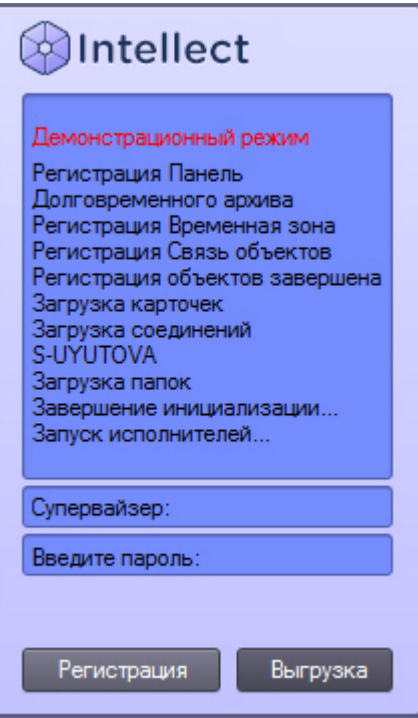

<span id="page-2-0"></span>the control of the control of the

 $\Delta \phi$  and  $\Delta \phi$  are  $\Delta \phi$  .

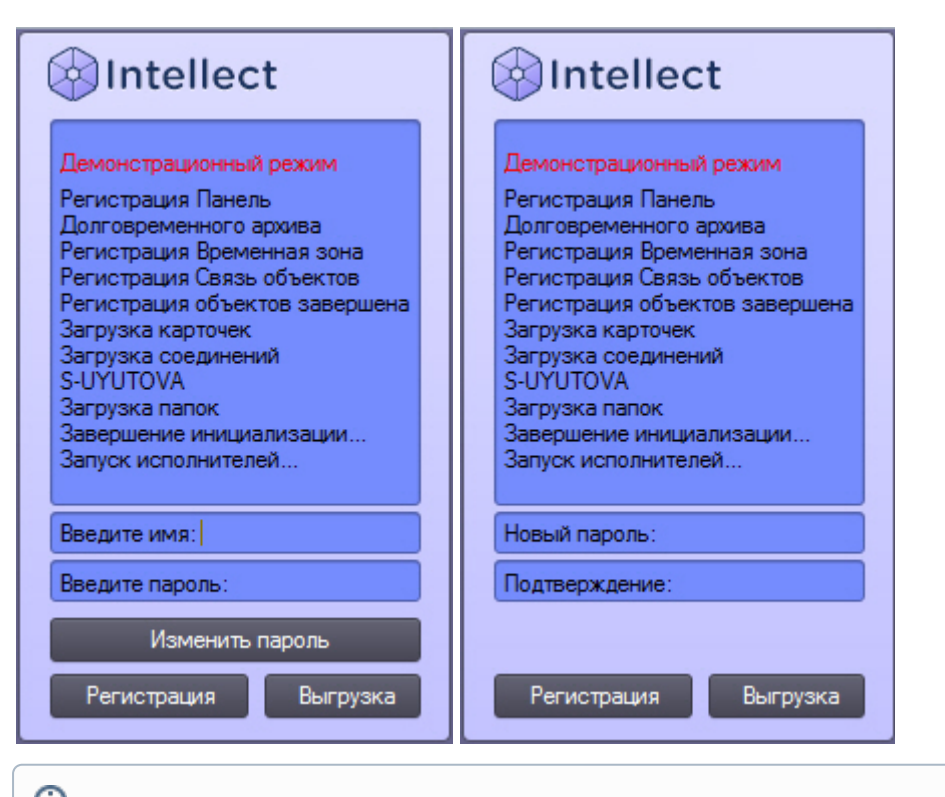

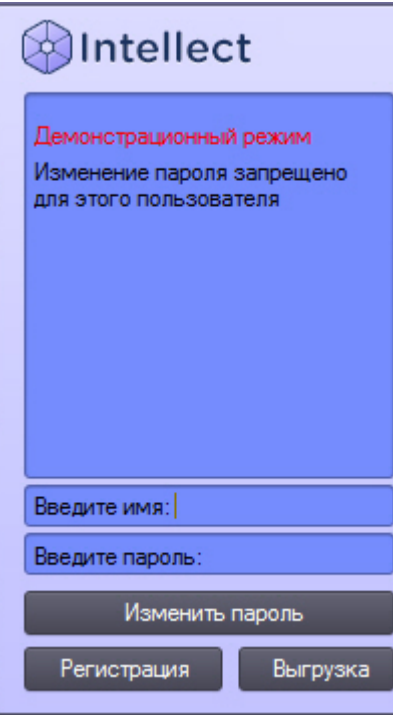

 $\Delta^+$ 

 $\sim 10^{11}$  k  $^{-1}$ 

 $\sim 10$ 

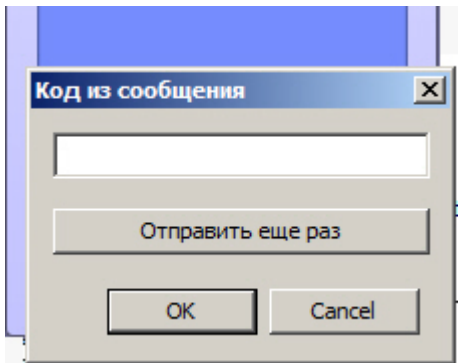

 $,$  10  $.$ 

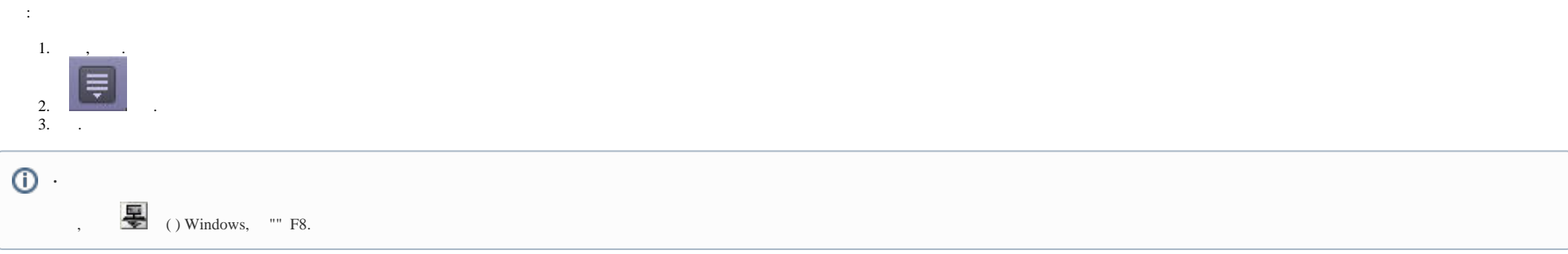

 $\,$  ,  $\,$  ,  $\,$  ,  $\,$  ,  $\,$  ,  $\,$  ,  $\,$ 

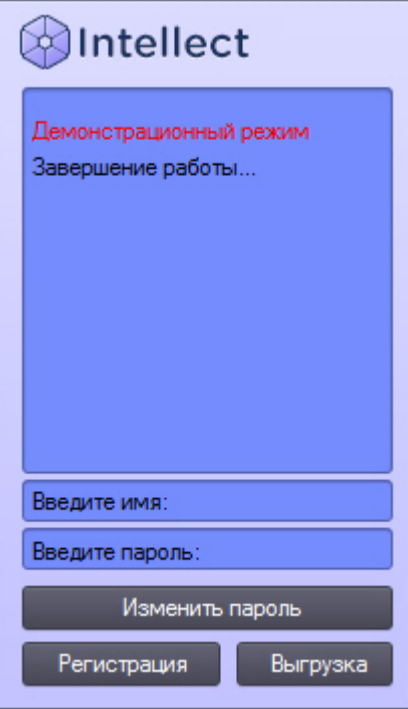

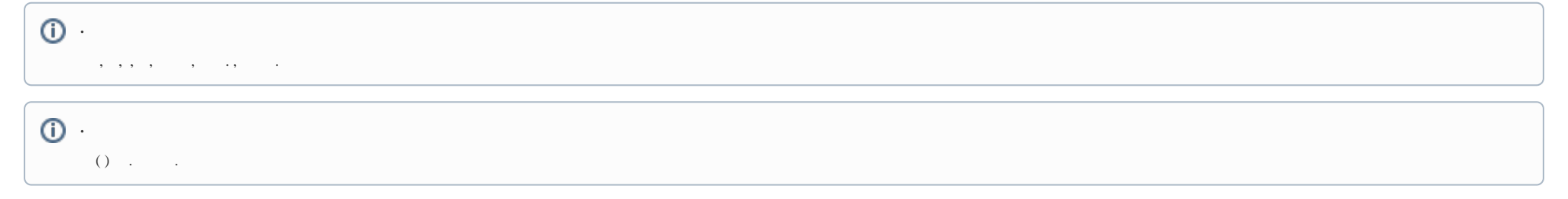